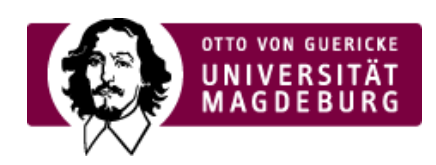

## CMS EGOTEC INFORMATIONSPORTAL

## Kontakt

Ebenfalls im Kopfbereich findet man im Hilfsmenü den Punkt **Kontakt**. Dieser verweist ebenfalls auf die entsprechende Seite, die in jedem Webauftritt vorhanden sein sollte. Der Seitentyp ist hier ebenfalls **Standard**.

Sollten Sie schon eine Kontaktseite haben, die sich auch in einer Unterstruktur befinden kann, kann diese Seite auch vom Seitentyp **Weiterleitung** definiert werden (Registerkarte Infomation), welche dann auf die entsprechende Seite verweist. Vereinbaren Sie hier das Öffnen im gleichen Fenster.

## [Grundgerüst](https://www.cms.ovgu.de/Module/Grundger%C3%BCst-EGOTEC-k9hd9tu9atifaojgi3kpgckut6.html)

- [Startseite](https://www.cms.ovgu.de/Module/Grundger%C3%BCst/Startseite-EGOTEC-k9hd9tu9atifaojgi3kpgckut6.html)
- --- [Impressum](https://www.cms.ovgu.de/Module/Grundger%C3%BCst/Impressum-EGOTEC-k9hd9tu9atifaojgi3kpgckut6.html)
- [Kontakt](https://www.cms.ovgu.de/Module/Grundger%C3%BCst/Kontakt-EGOTEC-k9hd9tu9atifaojgi3kpgckut6.html)
- [Ansprechpartner](https://www.cms.ovgu.de/Module/Grundger%C3%BCst/Ansprechpartner-EGOTEC-k9hd9tu9atifaojgi3kpgckut6.html)
- [Sitemap](https://www.cms.ovgu.de/Module/Grundger%C3%BCst/Sitemap-EGOTEC-k9hd9tu9atifaojgi3kpgckut6.html)
- [Suche](https://www.cms.ovgu.de/Module/Grundger%C3%BCst/Suche-EGOTEC-k9hd9tu9atifaojgi3kpgckut6.html)
- [Direktlinks](https://www.cms.ovgu.de/Module/Grundger%C3%BCst/Direktlinks-EGOTEC-k9hd9tu9atifaojgi3kpgckut6.html)
- --- [Home](https://www.cms.ovgu.de/Module/Grundger%C3%BCst/Home-EGOTEC-k9hd9tu9atifaojgi3kpgckut6.html)